## Student Checklist for Remote Learning

Classes will resume at Columbia College Chicago starting April 6, 2020 in a remote learning format. Students may use the checklist below to ensure they are ready for remote learning.

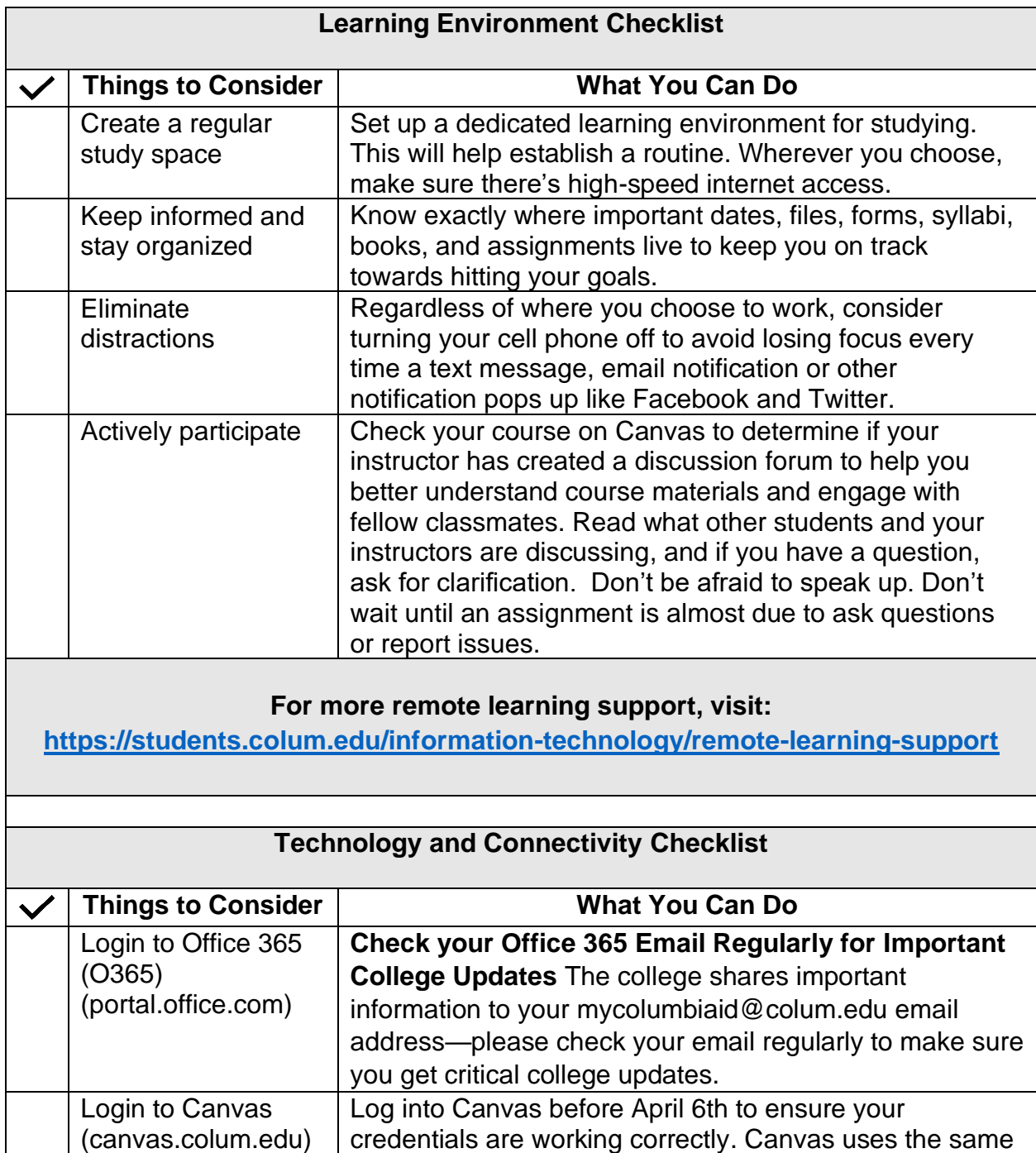

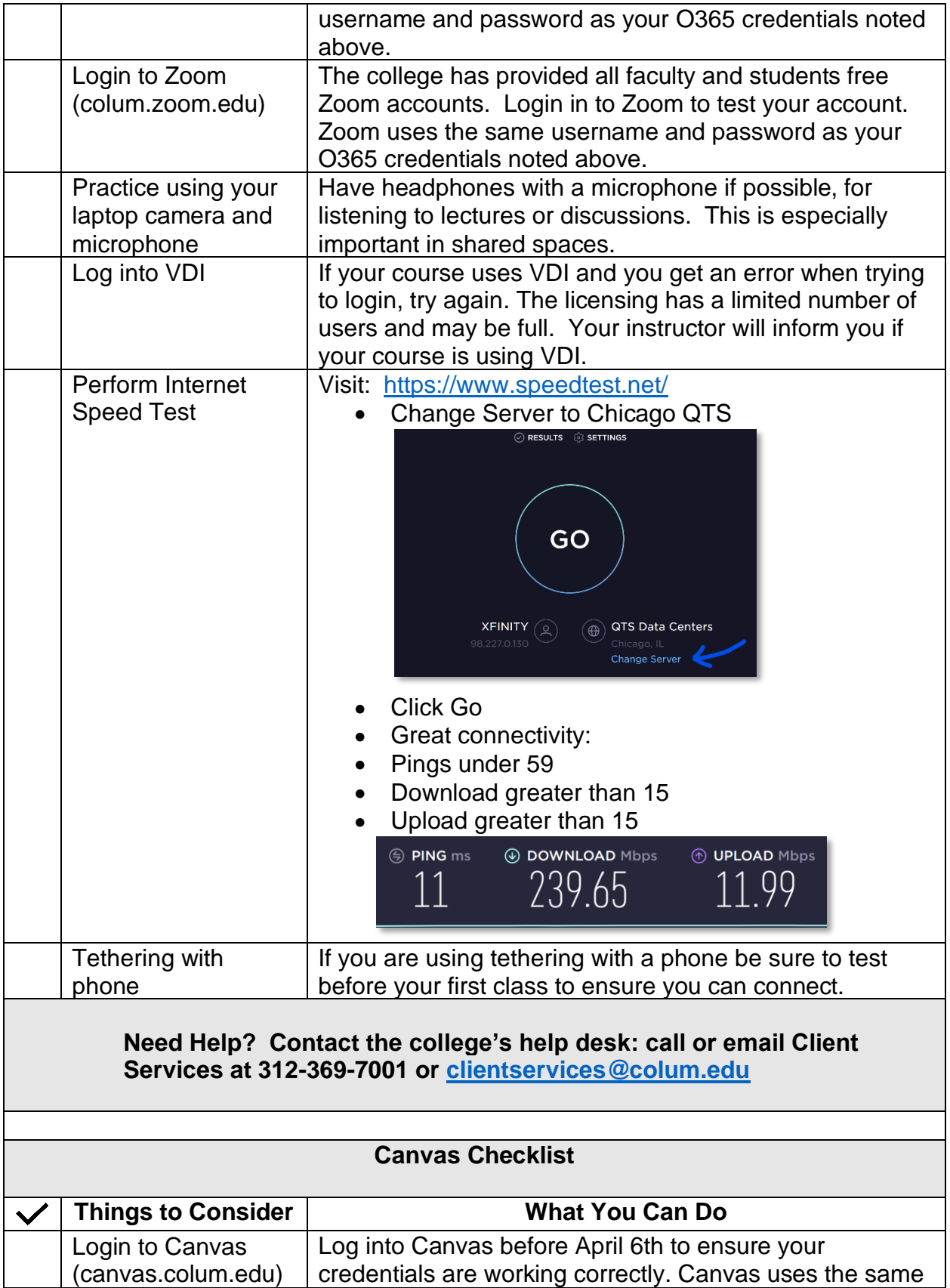

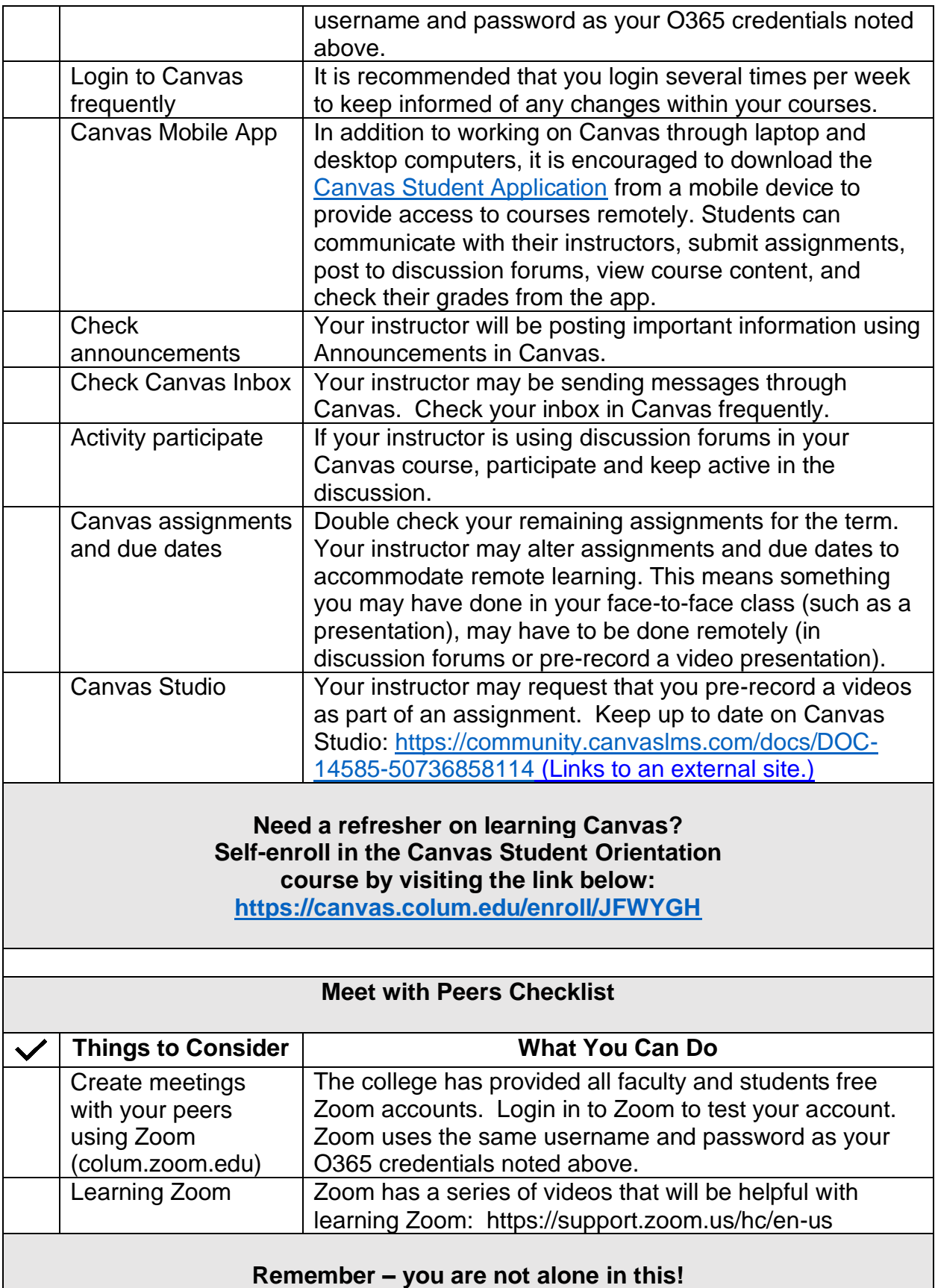

**We are all faced with this new concept of remote and online learning. As classes begin, think about building relationships with other students, introducing yourself and engaging in online discussion forums in Canvas. Perhaps, create a virtual study group using Zoom. Chances are your peers will appreciate it just as much as you will!**